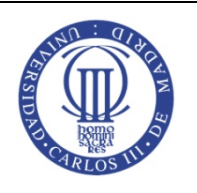

*MODELO A* Asignatura Estructura de Datos y Algoritmos

**24 de Marzo de 2014.**

**Grado en Ingeniería Informática y Doble Grado en Informática v Administración de Empresas** 

**SEGUNDO EXAMEN PARCIAL**

**Nombre: ........................................................................................................................**

**Apellidos: .......................................................................................................................**

**Grupo: ...................................**

LEA ATENTAMENTE ESTAS INSTRUCCIONES ANTES DE COMENZAR LA PRUEBA

- 1. Es necesario poner todos los datos del alumno en el cuadernillo de preguntas (este documento). Use un bolígrafo para rellenarlos.
- 2. El examen está compuesto por 5 Preguntas.
- 3. Solamente se evaluará la contestación en este cuadernillo de preguntas.
- 4. Cuando finalice la prueba, se deben entregar el enunciado del examen v cualquier hoja que haya empleado.
- 5. No está permitido salir del aula por ningún motivo hasta la finalización del examen.
- 6. Desconecten los móviles durante el examen.
- 7. La duración del examen es de **2 horas**.
- **8.** Todos los métodos necesarios de las librerías EdaLib son públicos y para simplificar la implementación de sus soluciones puede considerar que los atributos de las clases son públicos.

- - -

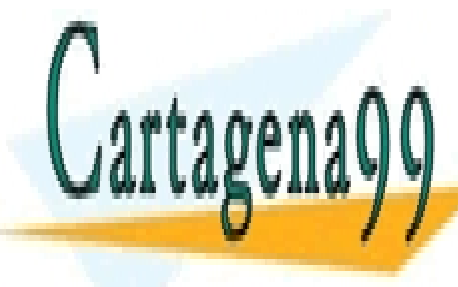

**NORMA COLONA DENVÍA WHATSAPP: 689 45 44 70** CLASES PARTICULARES, TUTORÍAS TÉCNICAS ONLINE

> ONLINE PRIVATE LESSONS FOR SCIENCE STUDENTS CALL OR WHATSAPP:689 45 44 70

## **Problema 1 (2 puntos).**

Dado un polinomio formal  $P(x)=a_0+a_1x+a_2x^2+a_3x^3+...+a_nx^n$  ( la siguiente figura muestra la especificación formal del tipo abstracto de datos polinomio).

```
public interface iPolinomio {
   7**
    * devuelve et grada del polinomia
     * Ejemplos:
     * P(x)=3, su grado es 0.
     * P(x)=x+1 sy grade as 1
     * P(x)=x^2+x, su grado es 2.
     * P(x)=x^4+1, su grado es 4.
     * /
    public int getGrado();
    788
     * devuelve el coeficiente del término de grado n
     * Dado et polinomia, P(x)=2x^3+2
     * Por gigmplo, getCoeficiente(3)=2,
     * getCoeficiente(2)=0,
     * getCoeficiente(1)=0,
     * getCoeficiente(0)=2
     *public int getCoeficiente(int n);
    /**
     * modifica el coeficiente del término de grado n al nuevo valor newValue
     * Por gjempla, dado et polinomia
                                       P(x)=x^{3}3+1* si gjecutamos setCoeficiente(3,4) => P(x)=4x^{3}+1;
     * /
    public void setCoeficiente(int n, int newValue);
    7 *
     * calcula et vator del polinimio para un determinado vator x
     * Por gjemplo, dado et polinomio P(x)=x^3+1
     * calcularValor(1)=2
     *public int calcularValor(int x);
    7**
     * devuelye un polinomia que es la suma del polinomia abieto y el polinomia
     * que se recibe por parámetro
     * Por gjemplo, P(x)=x^3+1, Q(x)=x^4+4x^3+7x+5
     * entonces el resultado es x^4+5x^3+7x+5
     * /
    public iPolinomio suma(iPolinomio p);
}
```
Crea una clase, Polinomio, que represente el tipo abstracto de datos polinomio. No **puedes utilizar estructuras dinámicas en su implementación**:

- - -

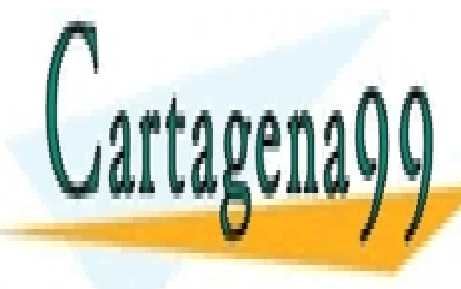

**ELASES PARTICULARES, TUTORÍAS TÉCNICAS ONLINE**  $\frac{1}{2}$ political dichosomic (dichosomio (dichosomio <mark>LLAMA O ENVÍA WHATSAPP: 689 45 44 70</mark>

public Polinomio(international coefficients)  $\overline{\text{CALL OR WHATSAPP:689 45 44 70}}$ ONLINE PRIVATE LESSONS FOR SCIENCE STUDENTS

}

b) (0.50 punto) Implementa el método getGrado(), que devuelve el grado del polinomio.

```
Por ejemplo, el polinomio P(x)=5 tiene grado 0, mientras que el polinomio P(x)=x^2+1tiene grado 2.
```
**Solución:**

```
public int getGrado() {
      for (int i=coef.length-1;i>=0;i--) {
             if (coef[i]!=0) return i;
      }
      return 0;
}
```
c) (0.25 punto) Implementa los método *getCoeficiente(int n)* (devuelve el coeficiente del término de grado n) y el método setCoeficiente(int n, int newValue) (modifica el coeficiente del término de grado n).

```
Por ejemplo, dado el polinomio P(x)=a_0+a_1x+a_2x^2+a_3x^3+...+a_nx^n, el método
getCoeficiente(3) devuelve a<sub>3</sub>.
Por ejemplo, dado el polinomio P(x)=a_0+a_1x+a_2x^2+a_3x^3+...+a_nx^n, el método
setCoeficiente(3,b) da lugar a P(x)=a_0+a_1x+a_2x^2+bx^3+...+a_nx^n.
```
**Solución:**

```
public int getCoeficiente(int n) {
         if (n>=coef.length || n < 0) {
                System.out.println("término fuera de rango");
                return -1;
         }
         return coef[n];
   }
   public void setCoeficiente(int n, int newValue) {
         if (n>=coef.length || n<0) {
                System.out.println("término fuera de rango");
                return;
         }
         coef[n]=newValue;
```
d) (1 punto) Implementa el método *calcularValor(int x)*, que recibe un valor entero y calcula el valor del polinomio para dicho valor.

```
Por ejemplo, P(3) = a_0 + a_1 3 + a_2 3^2 + b_3 3^3 + ... + a_n 3^n
```
Nota: Puedes utilizar el método Math.power(a,b) para calcular el valor de un número a

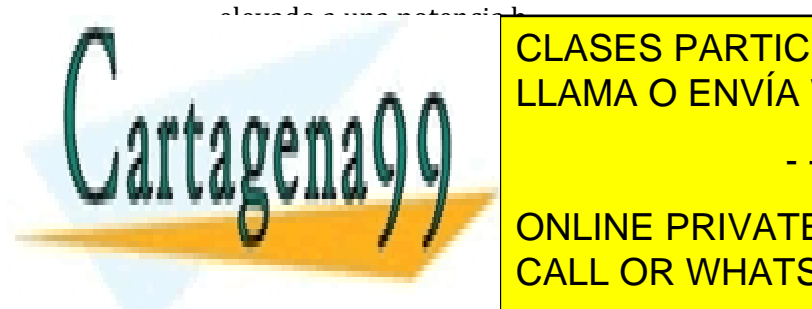

CLASES PARTICULARES, TUTORÍAS TÉCNICAS ONLINE LLAMA O ENVÍA WHATSAPP: 689 45 44 70 - - -

**For CONLINE PRIVATE LESSONS FOR SCIENCE STUDENTS CALL OR WHATSAPP:689 45 44 70** 

```
return result;
```
## **Problema 2 (2 puntos).**

}

a)  $(0.5 \text{ punto})$  Crea una clase que implemente una lista de caracteres. La lista debe ser una lista simplemente enlazada. **Nota: la solución no puede ocupar más de una línea!!!**

**Solución**:

```
public class ListaCaracteres extends SList<Character> {…}
```
b) (1.5 puntos) Crea un método, **doblaVocales()**, que recorra la lista doblando aquellos nodos que contengan una vocal. Dicho en otras palabras, si el nodo visitado contiene una vocal, entonces el método crea un nodo (que almacena la misma vocal) y lo inserta justo después. Por ejemplo:

```
Entrada: k e p a
Salida:	k	e	e p	a	a
Entrada:	k,p,a,a
Salida: 		k,p,a,a,a,a
```
Nota: No se puede utilizar arrays, ArrayList, LinkedList. Sólo está permitido utilizar las clases SList v SNode.

**Solución**:

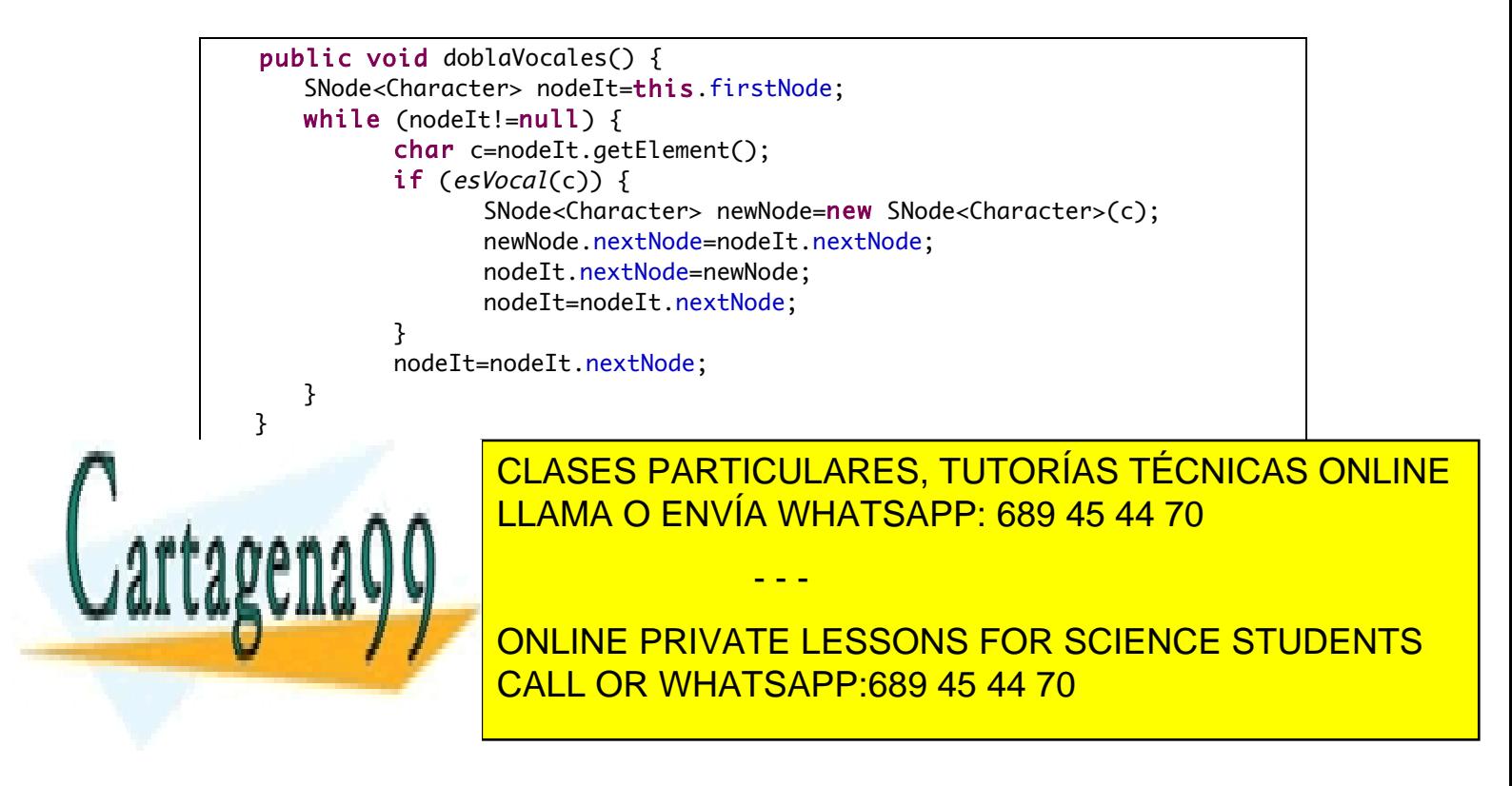

## **Problema 3 (2 puntos).**

**a)** (1 puntos) El método **getIndexOf(E** e) de la clase **DList<E>** devuelve la posición del primer nodo que contiene al objeto *e*. En este método, la búsqueda se realiza de izquierda a derecha desde el nodo *header*. Implementa un nuevo método getRevIndexOf (E e) que devuelva la posición del primer nodo que contiene al objeto e pero realizando la búsqueda de derecha a izquierda y comenzando en el nodo *tailer*. Para obtener la posición del nodo, tendrás que tener en cuenta que la posición del primer nodo (*header.next*) es 0 y la posición del último nodo (*tailer.prev*) es *getSize()-1***.**

*Ejemplo:*  Sea L-> a, **b**, c, d, **b**, e, a. getIndexOf(b)=1 getRevIndexOf(b)=4

**Solución:**

```
public int getRevIndexOf(E elem) {
      int index = this.getSize() - 1;
      DNode<E> nodeIt = trailer.getPreviousNode(); 
      while (nodeIt != header) {
             if (nodeIt.getElement().equals(elem)) {
                    return index;
             }
             nodeIt = nodeIt.getPreviousNode();
             --index;
      }
      return -1;
}
```
b) Escribe el código del método **insertAt(E** e, int index) de la clase **DList<E>**.

# **Solución:**

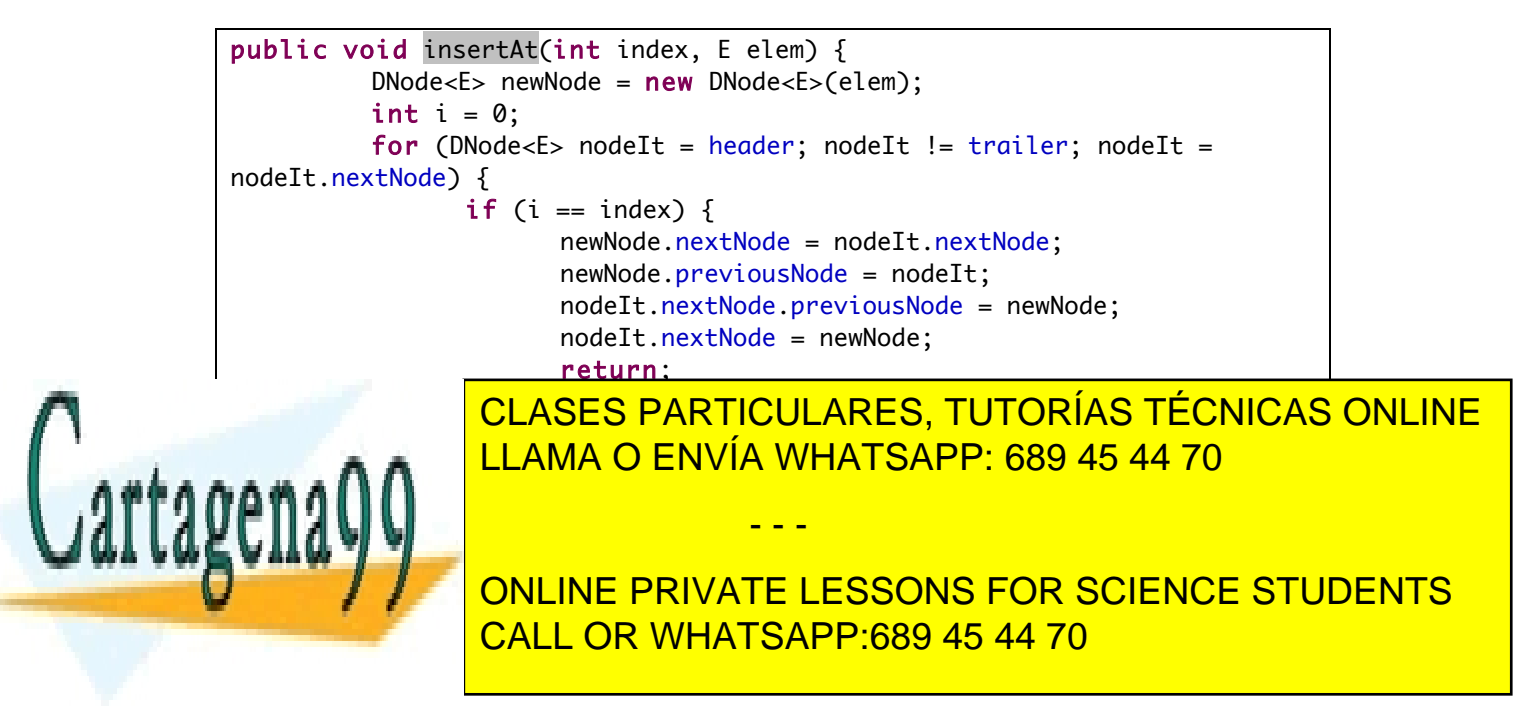

### **Problema 4 (2 puntos).**

Escribir un programa en Java que reciba como argumentos dos colas ordenadas (por ejemplo, cola1=[2,3,6,8,9], cola2=[0,1,4,5,7]) , y devuelya un cola que mezcle ambas colas en otra cola ordenada. 

### **Solución:**

```
7*** Método que mezcla dos colas ordenadas
\star/
public static SQueue<Integer> mezclarColas(SQueue<Integer> c1, SQueue<Integer> c2) {
    System.out.println("Cola c1: " + c1.toString());<br>System.out.println("Cola c1: " + c1.toString());<br>System.out.println("Cola c2: " + c2.toString());
    SQueue<Integer> c3=new SQueue<Integer>();
    while (!c1.isEmpty() && !c2.isEmpty()){
         if (c1.front() < c2.front()) c3. enqueue(c1.dequeue());
         else c3.enqueue(c2.dequeue());
    \mathcal{F}//puede que en la c1 todavía queden elementos
    while (!c1.isEmpty())c3.enqueue(c1.dequeue());
    Þ
    //puede que en la c2 todavía queden elementos
    while (!c2.isEmpty())c3.enqueue(c2.dequeue());
    Þ
    return c3;
\overline{\mathbf{r}}
```
### **Problema 5 (2 puntos).**

Ejercicios de Recursividad y Complejidad.

a) Rellena la siguiente tabla con las complejidades de las operaciones

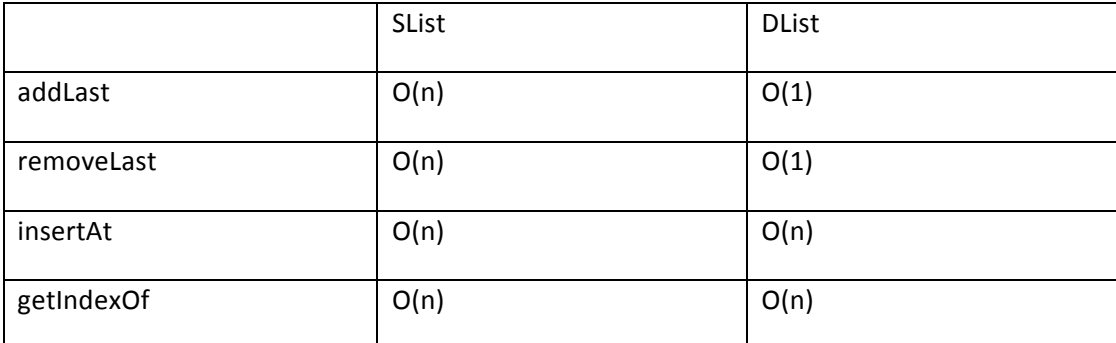

- - -

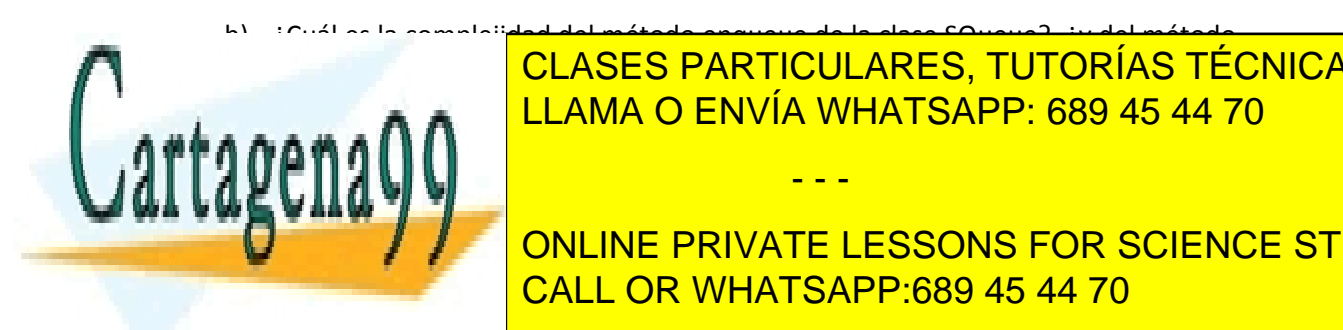

b) <sup>zouál</sup> es la complejidad del método enqueue de la clase CQueue?, *in del método,* de al <mark>CLASES PARTICULARES, TUTORÍAS TÉCNICAS ONLINE</mark> LLAMA O ENVÍA WHATSAPP: 689 45 44 70

**E**stribute **PRIVATE LESSONS FOR SCIENCE STUDENTS CALL OR WHATSAPP:689 45 44 70** 

**Solución**:

```
public static int potencia(int a, int b) {
   if (b==0) return 1;
   else return a*potencia(a,b-1);
}
```
d) Escribe un método recursivo que reciba un número entero positivo n y devuelva su factorial.

**Solución**:

```
public static int factorial(int n) {
      if (n==1) return 1;
      else return n*factorial(n-1);
}
```
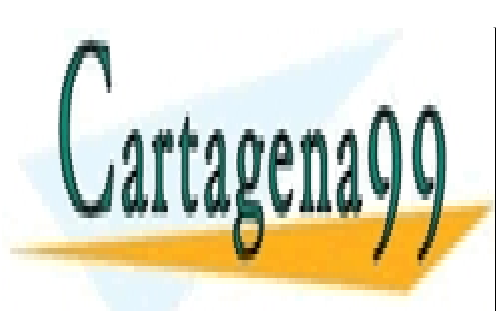

CLASES PARTICULARES, TUTORÍAS TÉCNICAS ONLINE LLAMA O ENVÍA WHATSAPP: 689 45 44 70

ONLINE PRIVATE LESSONS FOR SCIENCE STUDENTS CALL OR WHATSAPP:689 45 44 70

www.cartagena99.com no se hace responsable de la información contenida en el presente documento en virtud al Artículo 17.1 de la Ley de Servicios de la Sociedad de la Información y de Comercio Electrónico, de 11 de julio de 2002. Si la información contenida en el documento es ilícita o lesiona bienes o derechos de un tercero háganoslo saber y será retirada.

- - -